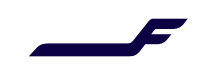

# Disruption handling

#### **Description**

This feature allows to acknowledge, exchange, or cancel the alternate flights proposed by the airline after a flight cancellation or delay. Flight exchange, if allowed by the Finnair flight disruption policy, is free of charge.

#### Out of scope

- Unpaid orders
- Change of origin or destination

#### Process

- 1. Disruption (flight delayed or cancelled) is triggered by the airline.
- 2. New travel solution is proposed by the airline.
- 3. Seller receives an OrderChangeNotifRQ (codes 1 or 2).
- 4. OrderRetrieveRQ/OrderViewRS:
	- a. Status of disrupted segments is UN and new segments are TK.
	- b. Eligibilities information contained in Metadata.
	- c. Warning displayed: "ACKNOWLEDGEMENT OF INVOLUNTARY EXCHANGE PENDING".
- 5. Optional: if order has more than one pax, it can be split to apply different actions to different pax.
- 6. Seller can react with 3 options:
	- a. Acknowledge: seller accepts the new travel solution if it suits the traveller.
	- b. Exchange: seller changes the travel solution free of charge to a flight/date more suitable to the traveller. Typical re-shop flow can be performed.
	- c. Void/Refund: seller cancels the order free of charge, regardless of ticket type and fare rules. Typical void/refund flow can be performed.
- 7. OrderViewRS: if the order is acknowledged or exchanged, the updated order has all segments in HK status; tickets are updated; ancillary services are carried over. Note: a warning may be returned if the order update has not yet been completed by the system: "INVOLUNTARY EXCHANGE ONGOING" – retrieve the order again after a few moments.

#### Acknowledgement flow

1. OrderChangeRQ: with the ActionContextCode "ACKNOWLEDGE\_DISRUPTED\_BOUND" to accept the change.

#### Exchange flow

- 1. OrderReshopRQ/OrderReshopRS (shop+price): shop/select alternate flights/dates; confirm price; warning message displayed indicating that fare conditions as on original schedule are applied: "INVOLUNTARY EXCHANGE - SAME CONDITIONS APPLY".
- 2. OrderChangeRQ: order updated with the new offer; no payment.

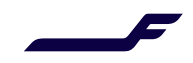

## Refund flow

- 1. OrderReshopRQ/OrderReshopRS: check for void/refund eligibility and amount to be refunded.
- 2. OrderCancelRQ: order cancelled (itinerary deleted and tickets voided or refunded) without any penalties.

### Examples

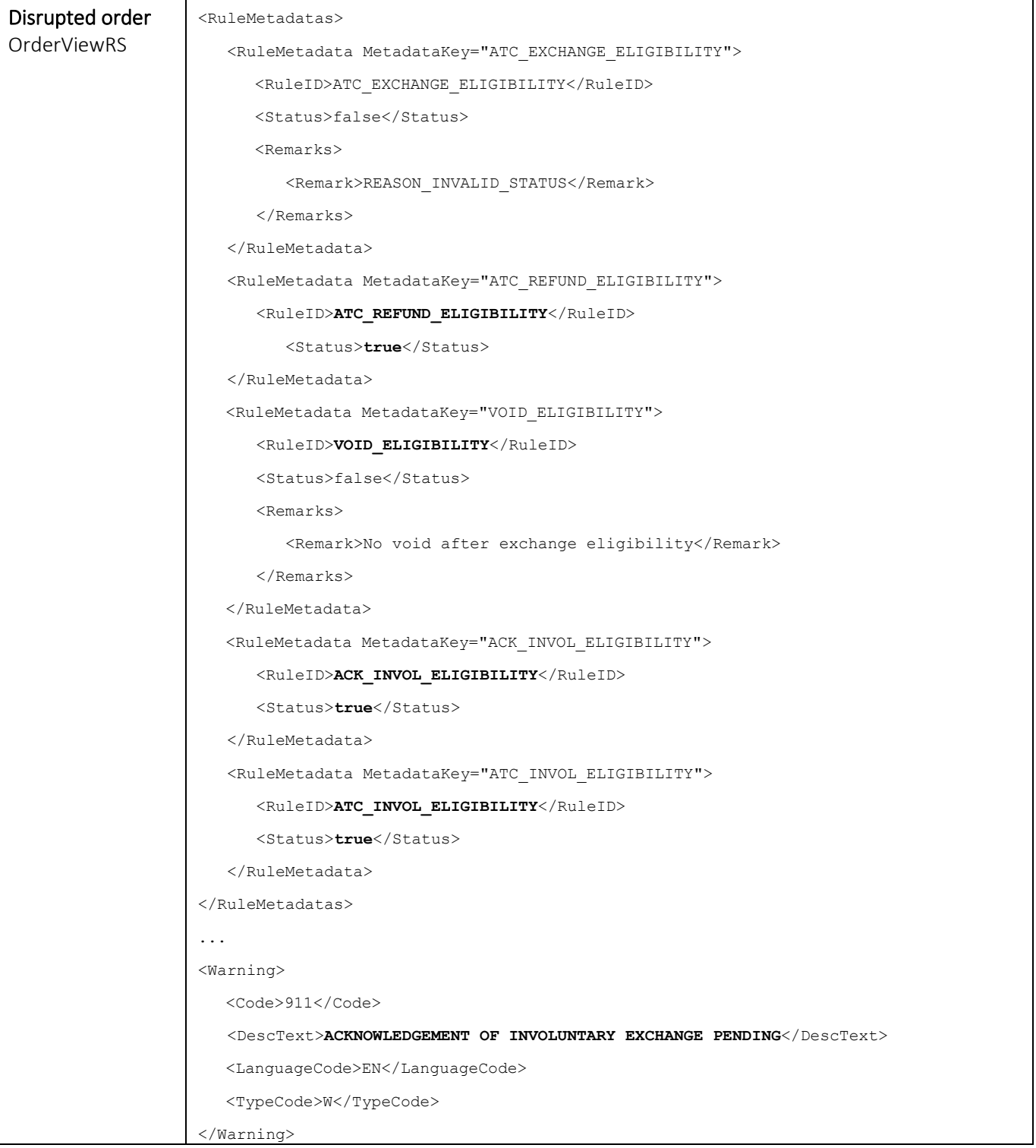

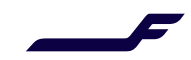

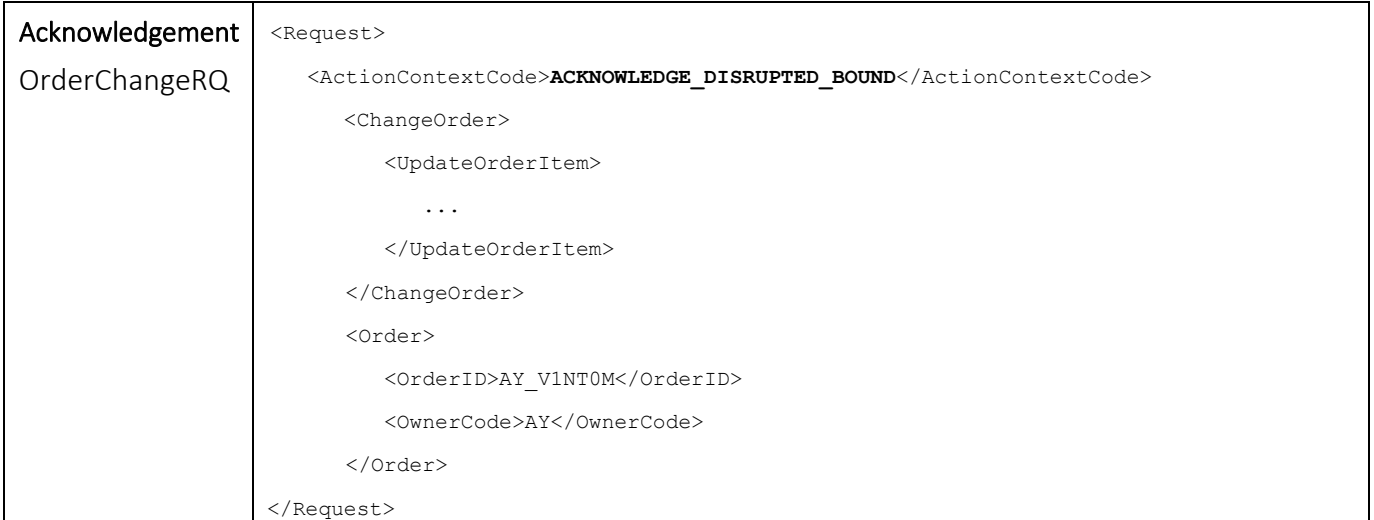